Die Planung hier,

Logbuch auf Folgeseite…

 $12.09.2013$ Inclare  $20<sub>T</sub>$ om  $54$  $\partial$ any Verlag  $6e$  $200$ Beng 1  $15.7$ FM  $10.3$  $777$  $775$  $k -$ born  $12$  n  $\frac{172}{452}$ Prilip  $\frac{3.5}{2.5}$ Sce en hr 1  $\gamma$  $\tilde{f}$ Revis filed

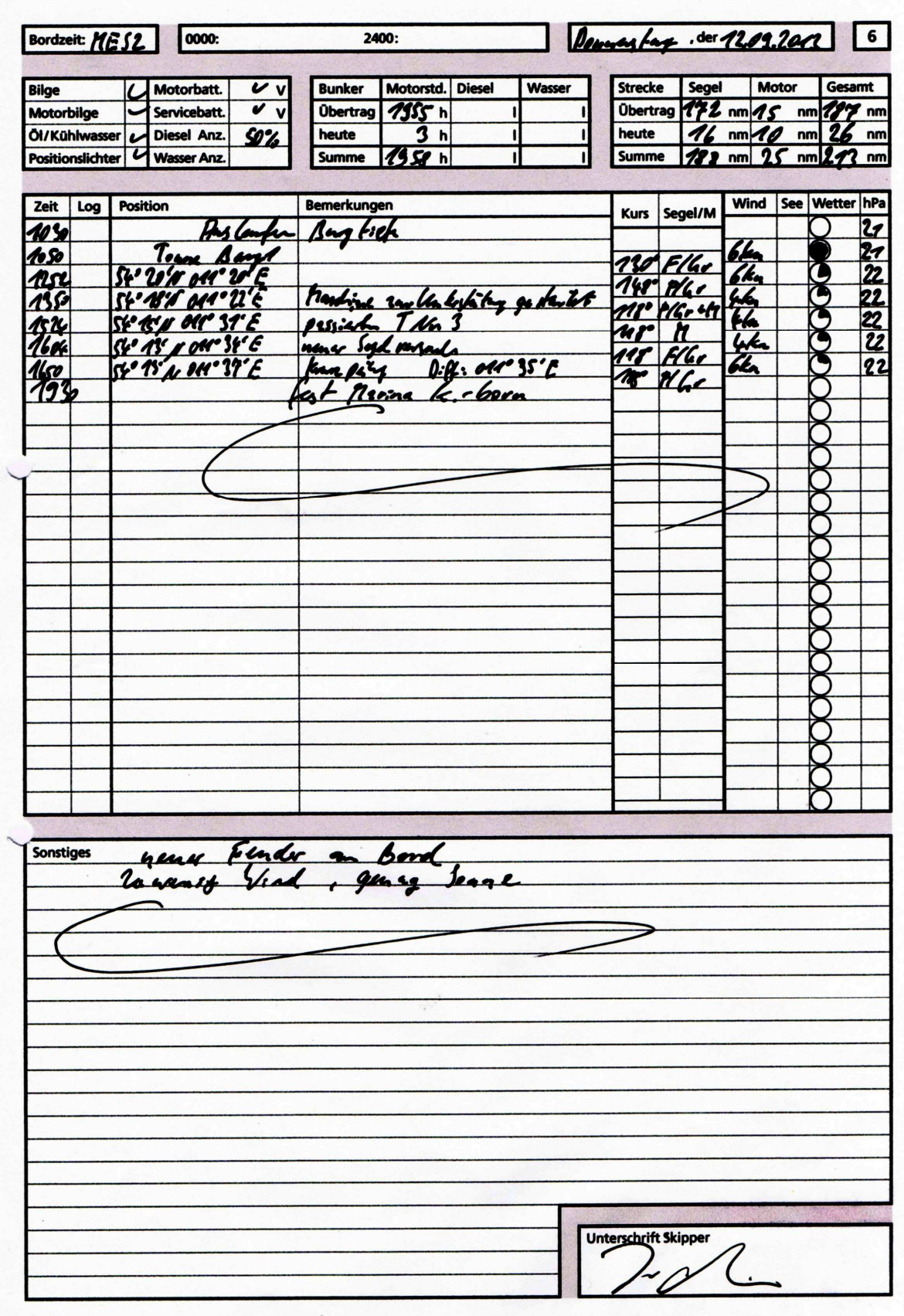